Комитет образования науки Курской области

Областное бюджетное профессиональное образовательное учреждение «Курский электромеханический техникум»

> ДОКУМЕНТ ПОДПИСАН ЭЛЕКТРОННОЙ ПОДПИСЬЮ

Сертификат: 49B21F07307E2F90A24C89E52CEF2F06 Владелец: Соколов Юрий Александрович Действителен: с 18.02.2022 до 14.05.2023

:ущума slO.A. Соколов 2020 г.

## **РАБОЧАЯ ПРОГРАММА ПРОФЕССИОНАЛЬНОГО МОДУЛЯ**

## <span id="page-0-0"></span>**ПМ.02 УСТАНОВКА ОБСЛУЖИВАНИЕ ПРОГРАММНОГО ОБЕСПЕЧЕНИЯ ПЕРСОНАЛЬНЫХ КОМПЬЮТЕРОВ; СЕРВЕРОВ, ПЕРЕФЕРИЙНЫХ УСТРОЙСТВ, ОБОРУДОВАНИЯ**

для профессии 09.01.01 Наладчик аппаратного программного обеспечения

форма обучения очная

2020

Рабочая программа разработана в соответствии с Федеральным государственным образовательным стандартом среднего профессионального образования по профессии 230103.04 Наладчик аппаратного и программного обеспечения, утвержденным приказом Министерства образования и науки Российской Федерации от «02» августа 2013 г. № 852 (в редакции от 09.04.2015г. № 391).

Разработчик: преподаватель Е.А. Муравьева

Рабочая программа рассмотрена и одобрена на заседании П(Ц)К преподавателей профессионального цикла по направлению подготовки 09.00.00 Информатика вычислительная техника протокод  $\mathbb{N}_{2}$   $\leq$  от $\mathbb{N}_{2}$ 

Председатель П(Ц)  $\mathbb{K}$   $\mathbb{N}$   $\mathbb{N}$   $\mathbb{N}$   $\mathbb{N}$ . Н. Савенкова

Рабочая программа рассмотрена и одобрена на заседании методического совета протокол № 1 от «31 » августа 2020 г.

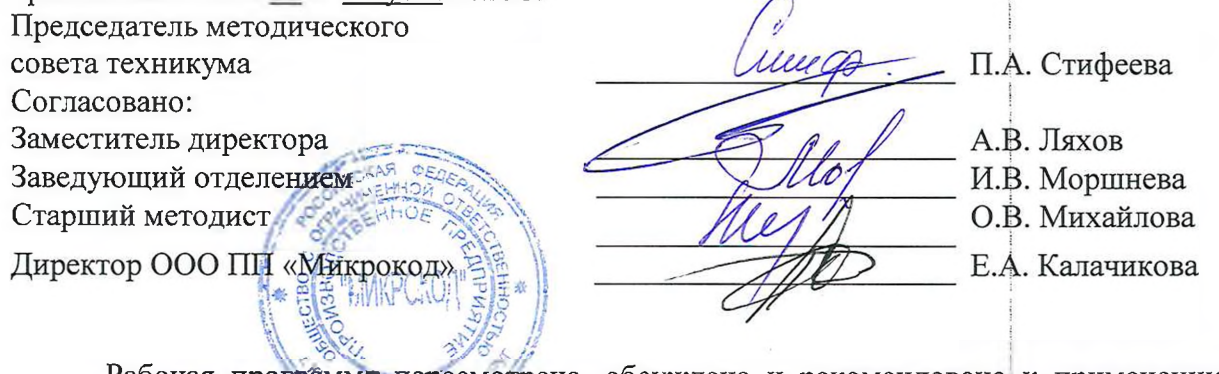

Рабочая программа нересмотрена, обсуждена и рекомендована к применению в образовательной деятельности на основании учебного(ных) плана(ов) продудением одобренного педагогическим советом техникума протокол  $N_2 \nmid V$  от «  $\mathcal{C}_2$  » *D2 LD CD 2* 2 г., назаседании П(Ц)К от « 25 » ИЮ Кее 20 2 L г. M.M. Cabevenoted Председатель П(Ц)К (подпись, Ф.И.О.)

Рабочая программа пересмотрена, обсуждена и рекомендована к применению образовательной деятельности на основании учебного(ных) плана(ов)

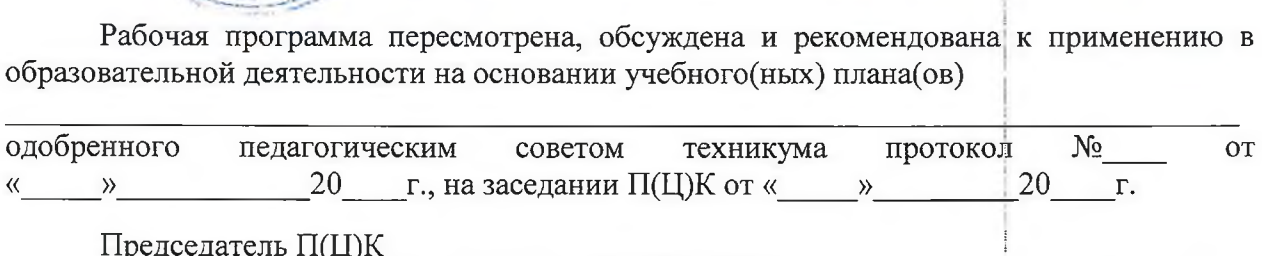

Председатель П(Ц)К \_\_\_\_\_\_\_\_\_\_\_\_\_ \_\_\_\_\_ \_\_\_\_\_\_\_\_\_\_\_\_\_\_ <sup>I</sup>\_\_\_\_\_\_\_\_\_\_\_\_\_

 $(no$ дпись,  $\Phi$ .И.О.)

Рабочая программа пересмотрена, обсуждена и рекомендована к применению в

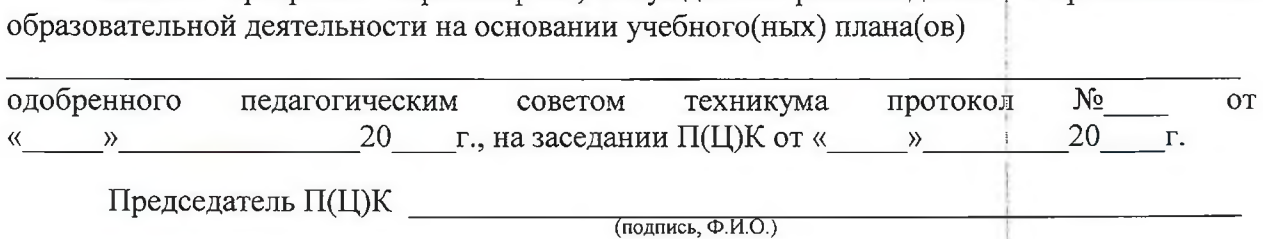

## **СОДЕРЖАНИЕ**

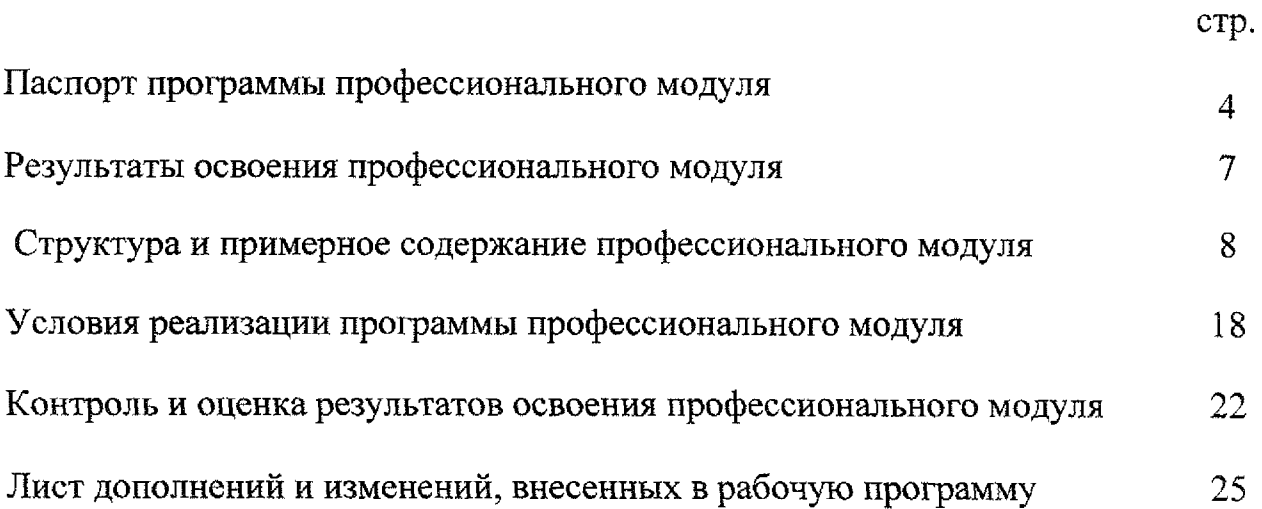

## **1. ПАСПОРТ ПРОГРАММЫ ПРОФЕССИОНАЛЬНОГО МОДУЛЯ ПМ.02 Установка обслуживание программного обеспечения персональных компьютеров, серверов, периферийных устройств оборудования**

#### **1.1. Область применения рабочей программы**

Программа профессионального модуля является частью программы подготовки квалифицированных рабочих и служащих в соответствии с Федеральным государственным образовательным стандартом по профессии 230103.04 Наладчик аппаратного программного обеспечения, утвержденным приказом Министерства образования и науки РФ от 02.08.2013 г. № 852, (в редакции приказа от 9.04.2015 г. № 391), в части освоения основного вида профессиональной деятельности (ВПД) Установка и обслуживание программного обеспечения персональных компьютеров, серверов, периферийных устройств оборудования соответствующих профессиональных компетенций (ПК).

ПК 2.1. Устанавливать операционные системы на персональных компьютерах и серверах, а также производить настройку интерфейса пользователя.

ПК 2.2. Администрировать операционные системы персональных компьютеров и серверов.

ПК 2.3. Устанавливать и настраивать работу периферийных устройств и оборудования.

ПК 2.4. Устанавливать настраивать прикладное программное обеспечение персональных компьютеров и серверов.

ПК 2.5. Диагностировать работоспособность, устранять неполадки сбои операционной системы прикладного программного обеспечения.

**1.2. Место профессионального модуля структуре** основной **профессиональной образовательной программы:** профессиональный модуль входит в профессиональный учебный цикл.

**1.3. Цели задачи профессионального модуля требования результатам освоения модуля;**

целью овладения указанным видом профессиональной деятельности соответствующими профессиональными компетенциями обучающийся ходе освоения профессионального модуля должен:

#### **иметь практический опыт:**

установки операционных систем на персональных компьютерах и серверах;

администрирования операционных систем персональных компьютеров и серверов;

- установки настройки параметров функционирования периферийных устройств и оборудования;

установки и настройки прикладного программного обеспечения персональных компьютеров и серверов;

диагностики работоспособности и устранения неполадок и сбоев операционной системы прикладного программного обеспечения;

**уметь:**

- выбирать программную конфигурацию персонального компьютера, сервера оптимальную для предъявляемых требований решаемых пользователем задач;

устанавливать и администрировать операционные системы на персональных компьютерах и серверах, а также производить настройку интерфейса пользователя;

- оценивать производительность вычислительной системы;

управлять файлами данных на локальных, съемных запоминающих устройствах, а также на дисках локальной компьютерной сети и в интернете;

осуществлять навигацию по Веб-ресурсам Интернета с помощью программы Веб-браузера;

осуществлять поиск, сортировку и анализ информации с помощью поисковых интернет-сайтов;

устанавливать и настраивать параметры функционирования периферийных устройств и оборудования;

устанавливать и настраивать прикладное программное обеспечение персональных компьютеров и серверов;

- осуществлять резервное копирование восстановление данных;

- диагностировать работоспособность, устранять неполадки сбои операционной системы прикладного программного обеспечения;

вести отчетную и техническую документацию;

**знать:**

- архитектуру, состав, функции классификацию операционных систем персонального компьютера и серверов;

- классификацию прикладного программного обеспечения персонального компьютера и серверов;

- назначение, разновидности функциональные возможности программ администрирования операционной системы персональных компьютеров  $\boldsymbol{\mathrm{H}}$ серверов;

5

- принципы лицензирования модели распространения операционных систем прикладного программного обеспечения для персонального компьютеров и серверов;

~ виды характеристики носителей информации, файловые системы, форматы представления данных;

- порядок установки настройки прикладного программного обеспечения на персональные компьютеры и сервера;

основные виды угроз информационной безопасности и средства защиты информации;

- принципы антивирусной защиты персонального компьютера серверов

**1.4. Количество часов на освоение программы профессионального модуля:**

всего  $-738$  часов, в том числе:

 $-$  максимальная учебная нагрузка обучающегося  $-162$  часа, включая обязательную аудиторную учебную нагрузку обучающегося 108 часов;

- самостоятельная работа обучающегося - <sup>54</sup> часа;

 $-$  учебная практика  $-180$  часов;

 $-$  производственная практика  $-360$  часов;

 $-$  в форме практической подготовки  $-130$  часов.

## <span id="page-6-0"></span>**2. РЕЗУЛЬТАТЫ ОСВОЕНИЯ ПРОФЕССИОНАЛЬНОГО МОДУЛЯ**

Результатом освоения профессионального модуля является овладение обучающимися видом профессиональной деятельности (ВПД) Установка **обслуживание программного обеспечения персональных компьютеров, серверов, периферийных устройств и оборудования**, в том числе профессиональными (ПК) и общими (ОК) компетенциями:

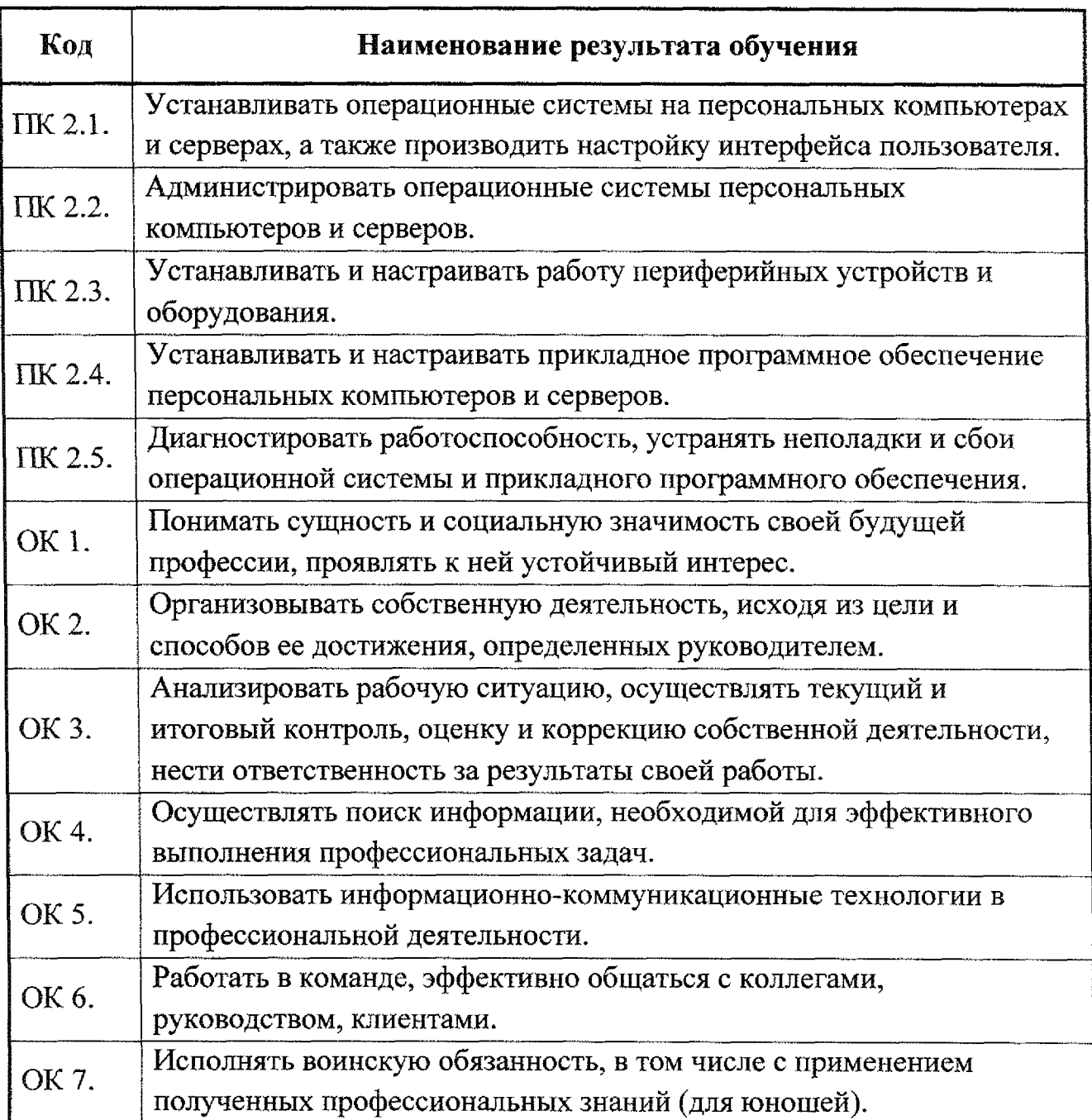

## **3. СТРУКТУРА СОДЕРЖАНИЕ ПРОФЕССИОНАЛЬНОГО МОДУЛЯ**

## **3.1. Тематический план профессионального модуля ПМ.02 Установка обслуживание программного обеспечения персональных компьютеров, серверов, периферийных устройств оборудования**

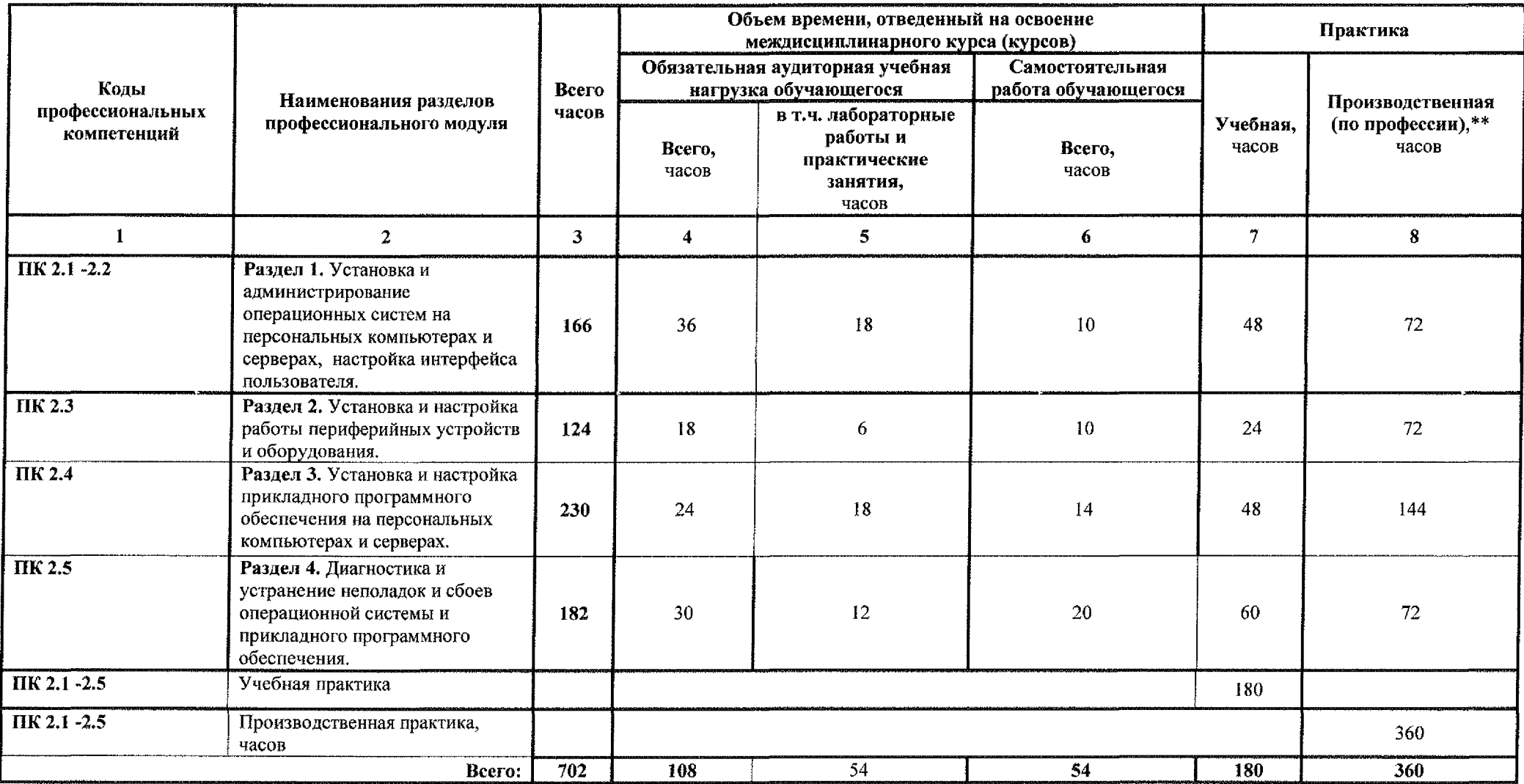

# **3.2. Содержание обучения но профессиональному модулю (ПМ)**

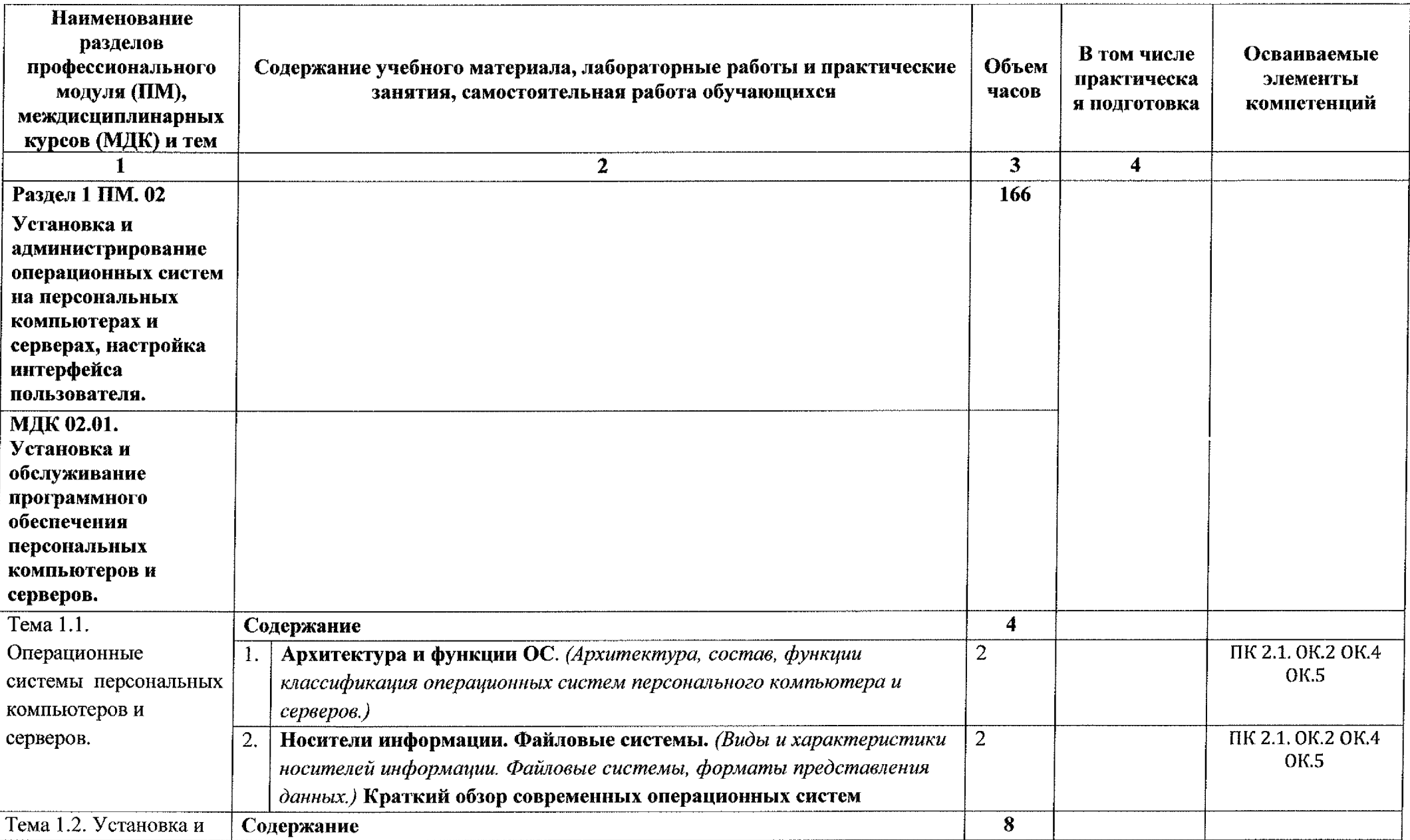

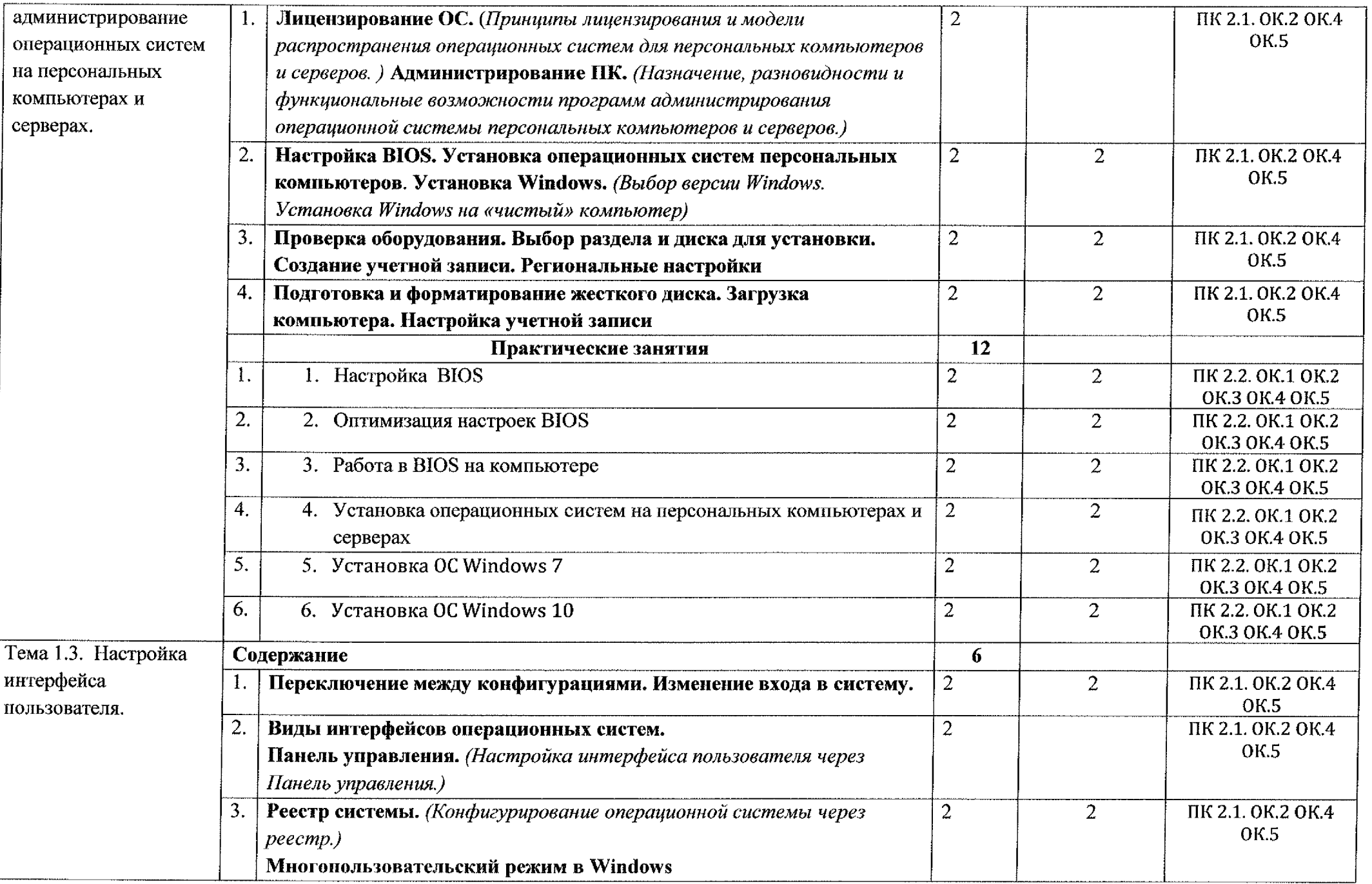

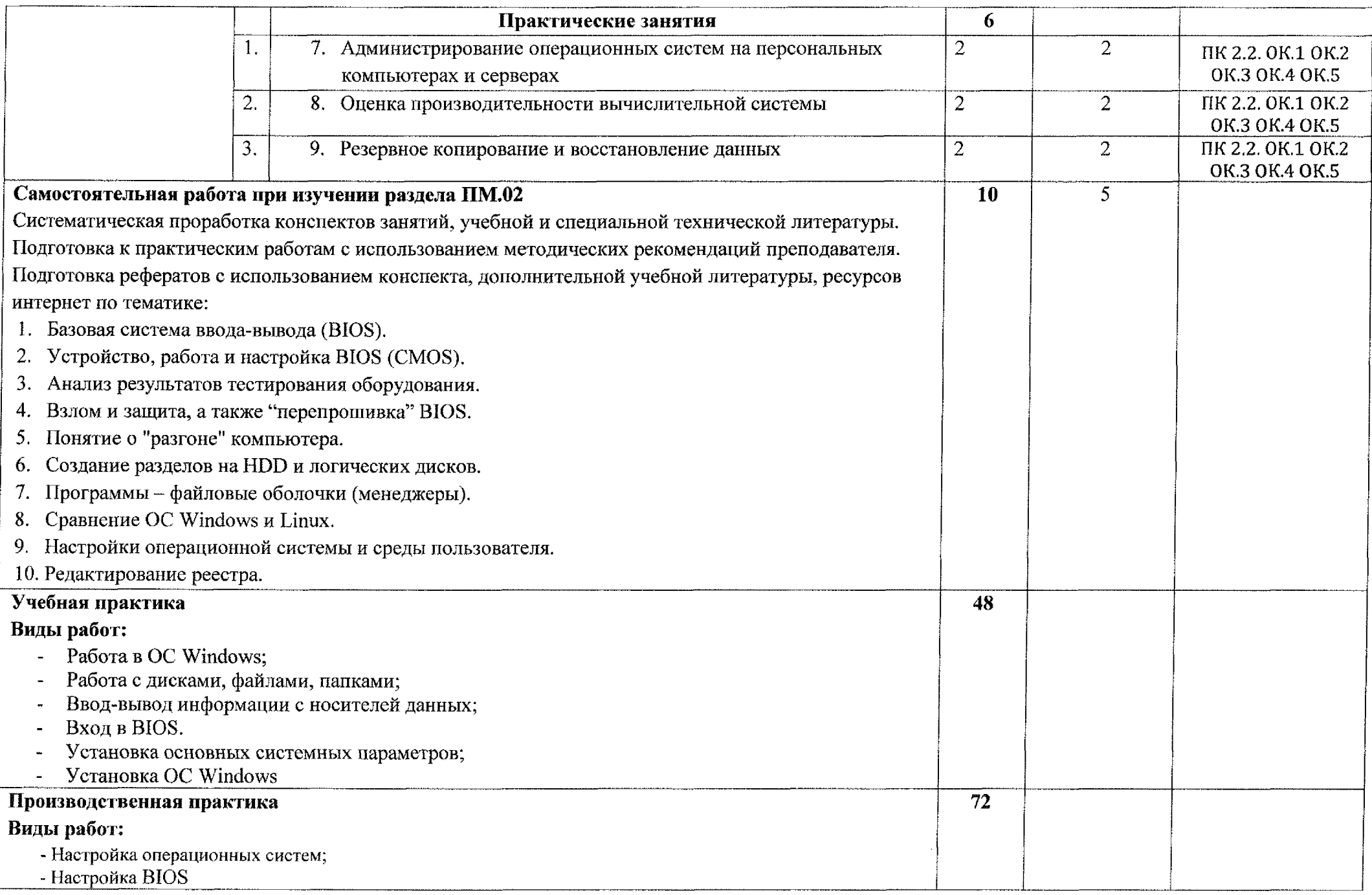

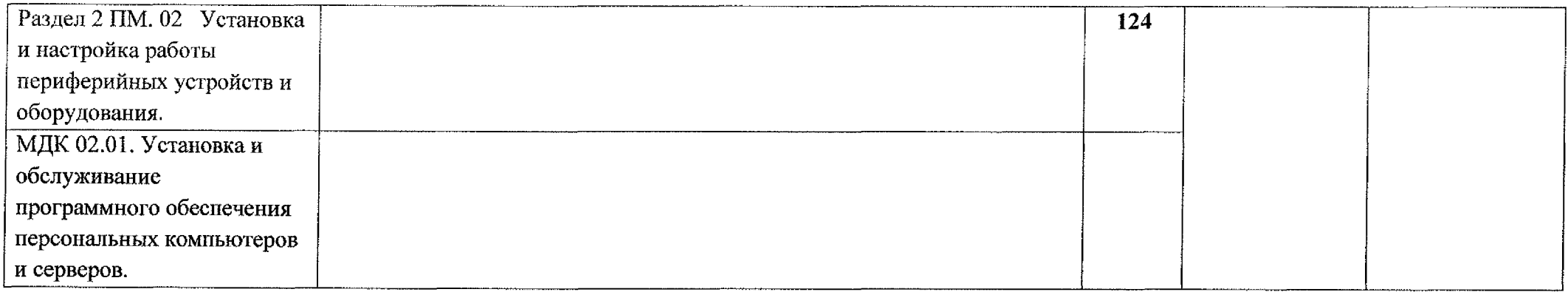

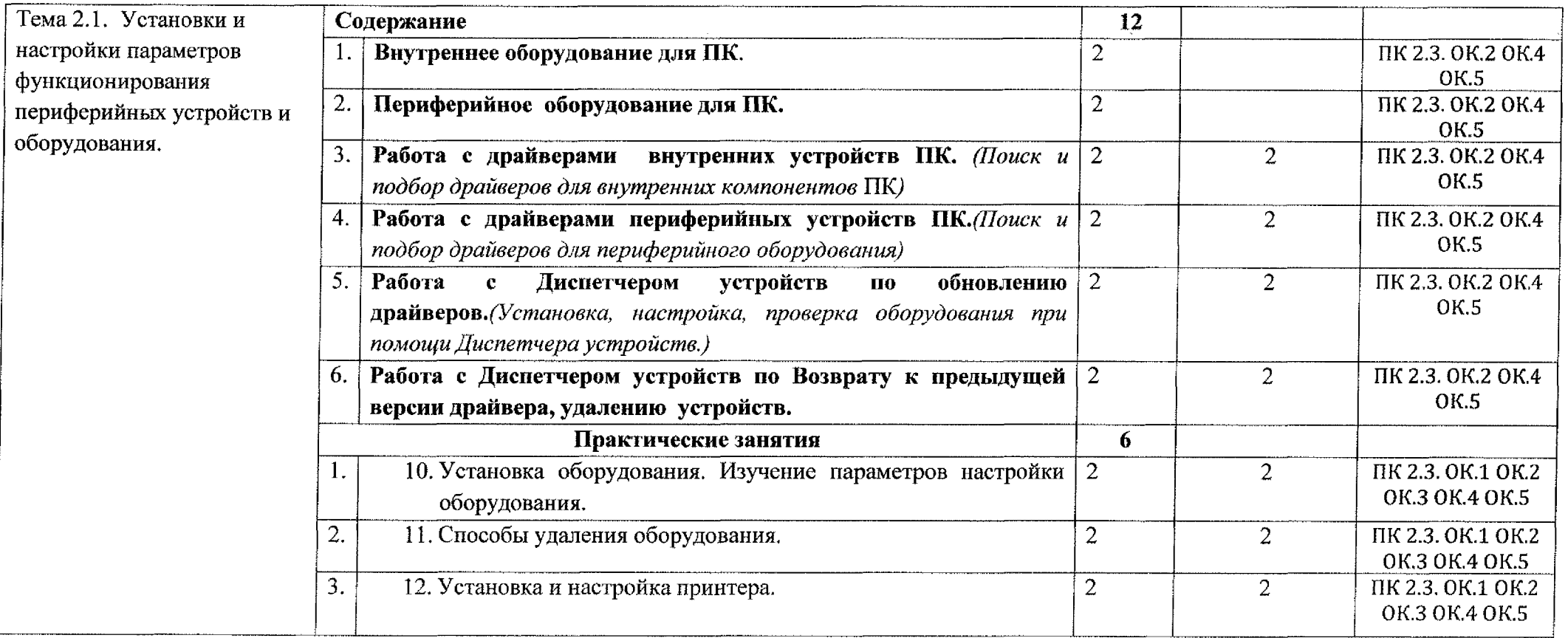

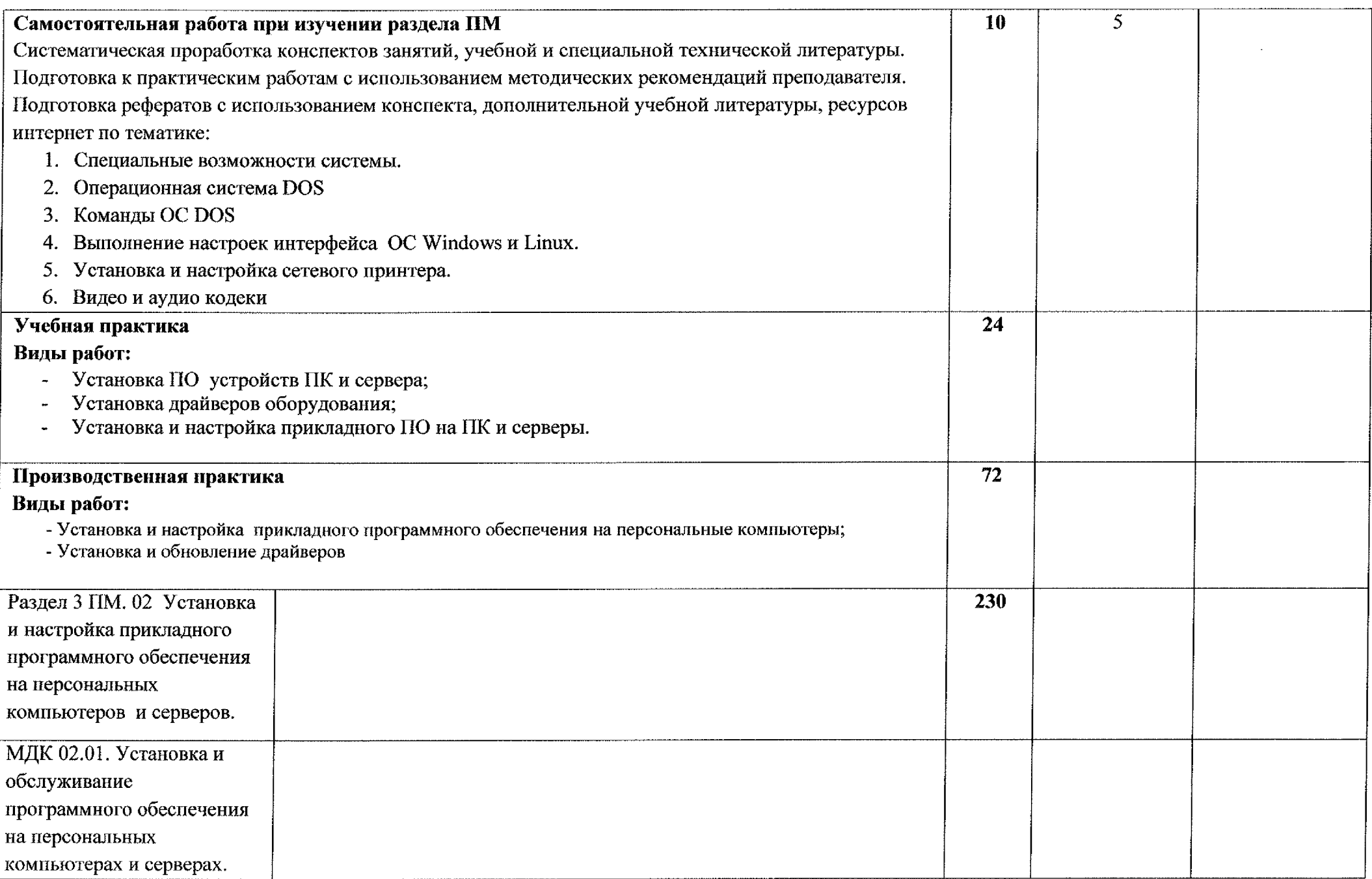

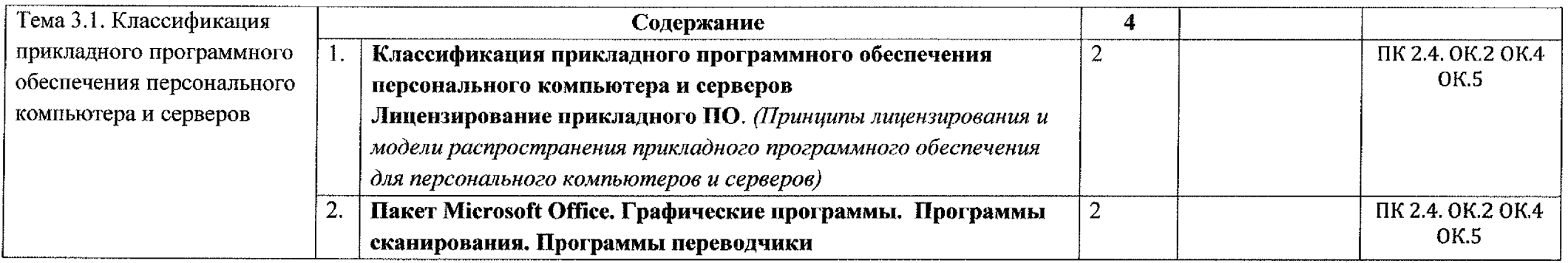

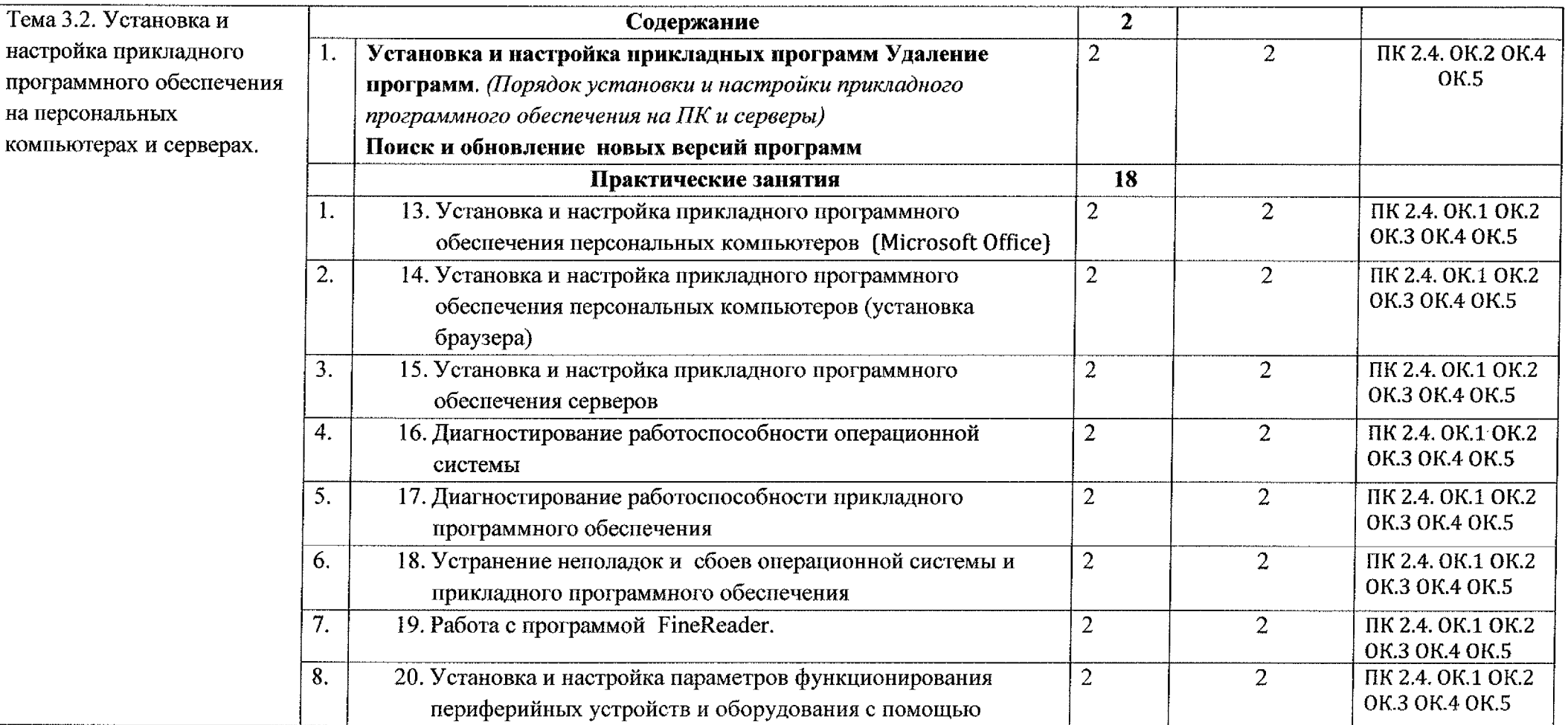

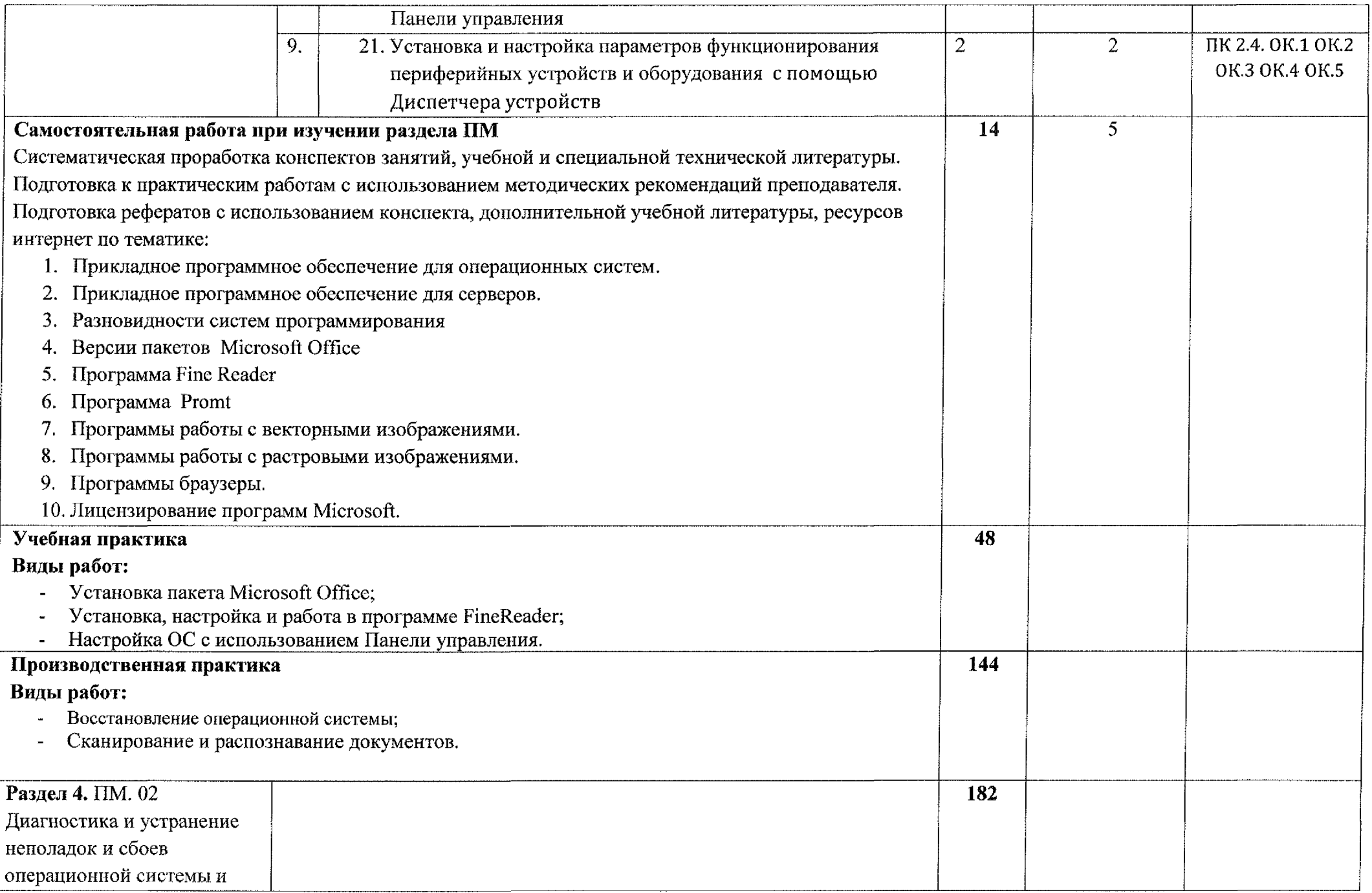

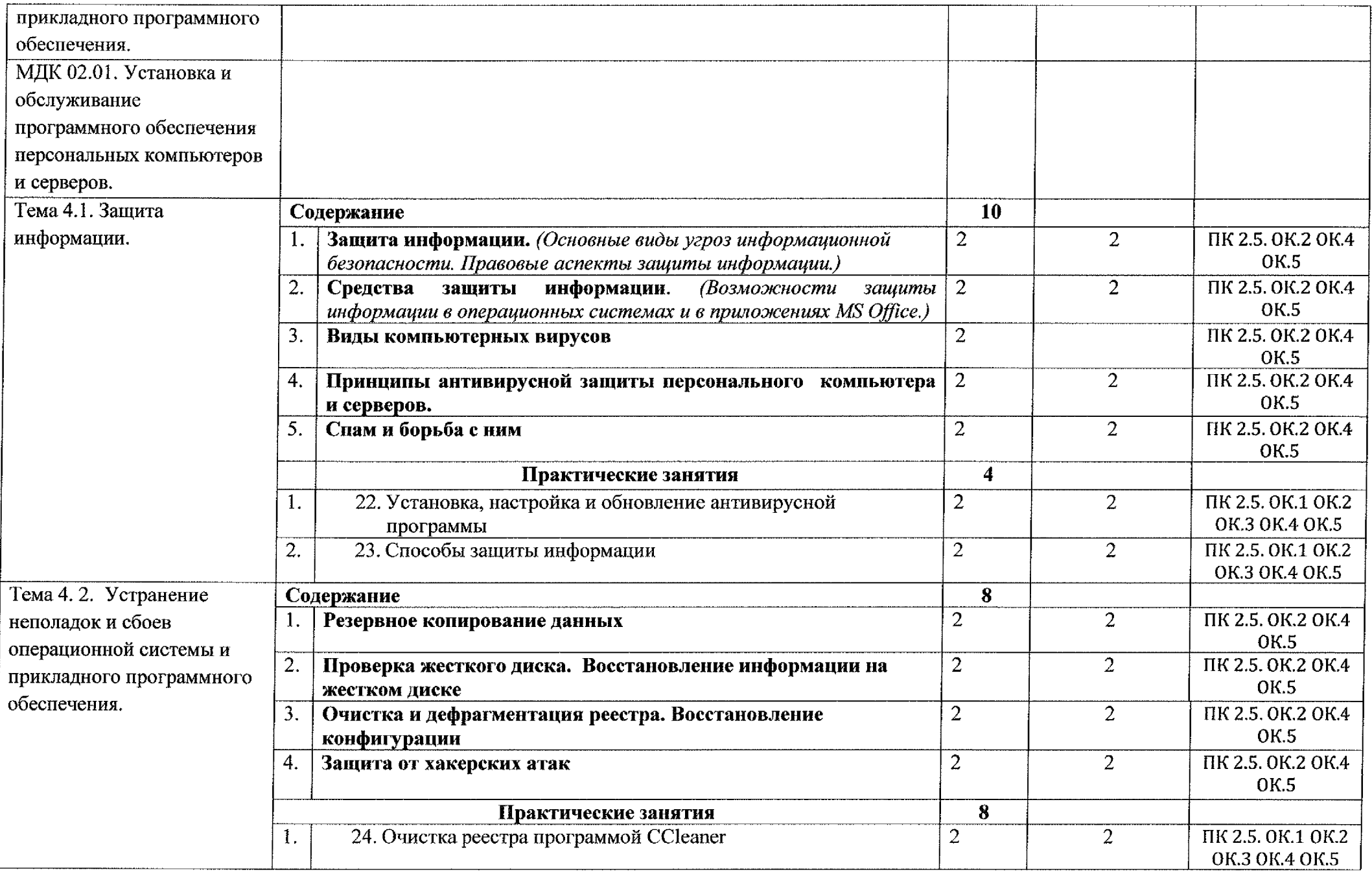

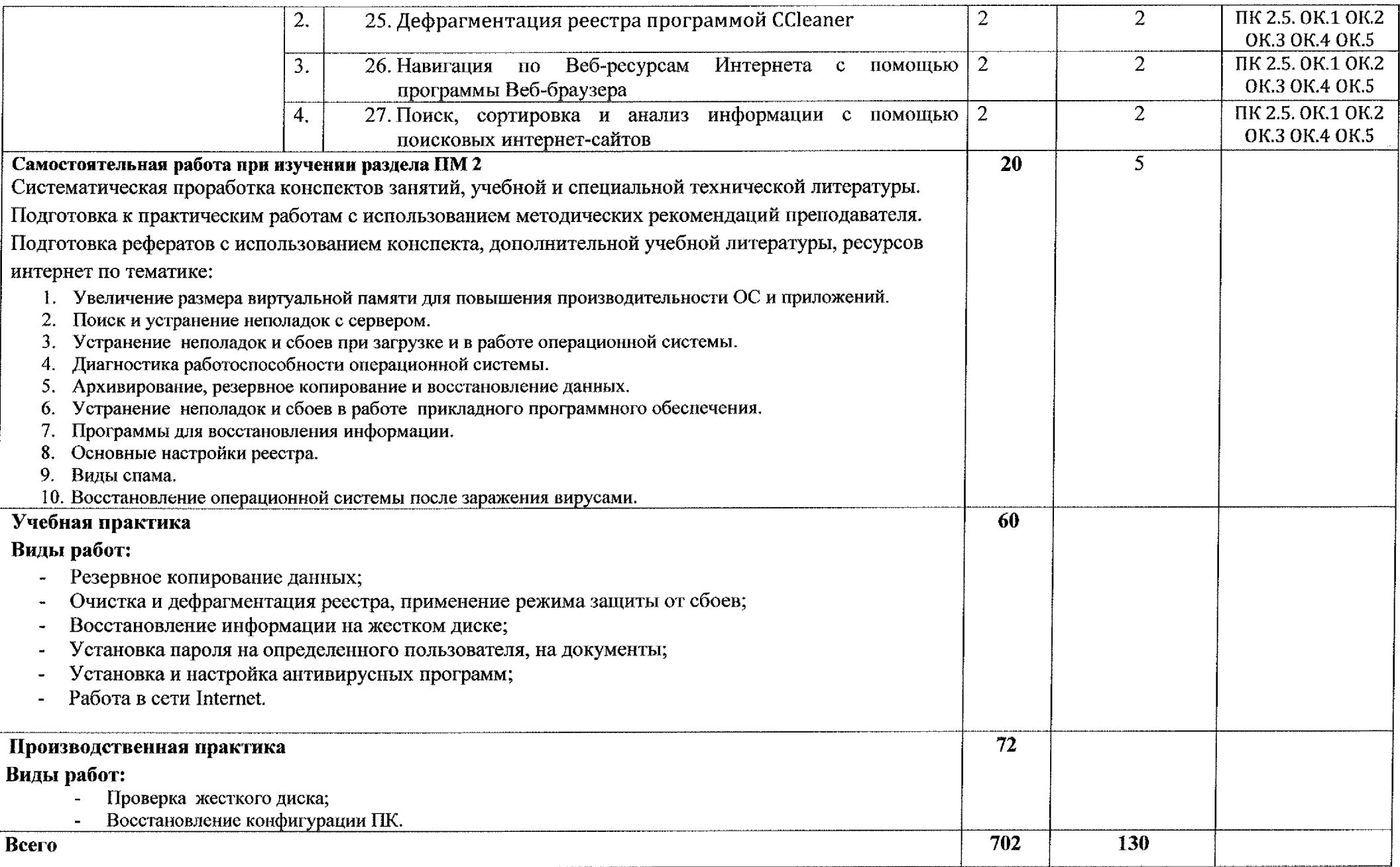

## **4. УСЛОВИЯ РЕАЛИЗАЦИИ ПРОГРАММЫ ПРОФЕССИОНАЛЬНОГО МОДУЛЯ**

#### **4.1. Материально-техническое обеспечение**

Реализация программы профессионального модуля осуществляется лаборатории *«Информационных технологий, периферийных устройств; компьютерных сетей телекоммуникаций» компьютерных мастерских.*

Оборудование учебного кабинета:

- рабочие места обучающихся с необходимым программным обеспечением;

- рабочее место преподавателя;

- комплект учебно-методических материалов, методические рекомендации по выполнению практических работ;

- образцы внутренней структуры системного блока (модули памяти, системная плата, звуковая плата, сетевая плата т.д.).

Технические средства обучения:

- мультимедийный проектор;

- интерактивная доска

- принтеры и сканер.

#### **4.2. Информационное обеспечение обучения**

#### *Основные источники:*

1. Трофимов, В. В. Информатика 2 т. Том <sup>1</sup> : учебник для среднего профессионального образования / В. В. Трофимов; под редакцией В. В. Трофимова. — 3-е изд., перераб. доп. — Москва : Издательство Юрайт, 2020.— 553 с.— (Профессиональное образование).— ISBN 978-5-534-02518-7. — Текст : электронный // ЭБС Юрайт [сайт]. — URL: <https://urait.ru/bcode/448997>.

2. Трофимов, В. В. Информатика 2 т. Том 2 : учебник для среднего профессионального образования / В. В. Трофимов; ответственный редактор В. В. Трофимов. — 3-е изд., перераб. доп. — Москва: Издательство Юрайт, 2020.— 406 с.— (Профессиональное образование).— ISBN 978-5-534-02519-4. — Текст : электронный // ЭБС Юрайт [сайт]. — URL: <https://urait.ru/bcode/448998>.

3. Гаврилов, М. В. Информатика и информационные технологии: учебник для среднего профессионального образования / М. В. Гаврилов, В. А. Климов. — 4-е изд., перераб. доп. — Москва: Издательство Юрайт, 2020.— 383 с.— (Профессиональное образование).— ISBN 978-5-534-03051-8. — Текст : электронный ЭБС Юрайт [сайт]. — URL: <https://urait.ru/bcode/449286>.

4. Советов, Б. Я. Информационные технологии : учебник для среднего профессионального образования / Б. Я. Советов, В. В. Цехановский. — 7-е изд., перераб. и доп. - Москва: Издательство Юрайт, 2020. - 327 с. - (Профессиональное образование). — ISBN 978-5-534-06399-8. — Текст : электронный // ЭБС Юрайт [сайт]. — URL: <https://urait.ru/bcode/450686>.

5. Гостев, И. М. Операционные системы: учебник практикум для среднего профессионального образования / И. М. Гостев. — 2-е изд., испр. доп.— Москва: Издательство Юрайт, 2020.— 164с.— (Профессиональное образование).— ISBN 978-5-534-04951-0. — Текст : электронный // ЭБС Юрайт [сайт]. — URL: <https://urait.ru/bcode/453469>.

6. Казарин, О. В. Основы информационной безопасности: надежность безопасность программного обеспечения: учебное пособие для среднего профессионального образования/ О. В. Казарин, И. Б. Шубинский.— Москва: Издательство Юрайт, 2020. — 342 с. — (Профессиональное образование). — ISBN 978-5-534-10671-8. — Текст : электронный // ЭБС Юрайт [сайт]. — URL: https<://urait.ru/bcode/456792>.

### *Дополнительные источники:*

1. Федеральный закон Российской Федерации: «Об образовании Российской Федерации» от 29 декабря 2012 года №273 (в ред. от 07.03.2018 г.);

2. Федеральный Государственный образовательный стандарт среднего профессионального образования по профессии 230103.04 Наладчик аппаратного программного обеспечения, утвержденный приказом Министерства образования и науки Российской Федерации от 2 августа 2013 года № 852 (в редакции приказа от 9.04.2015 г. №391).

3. Приказ Минобрнауки России от 14 июня 2013 г. № 464 «Об утверждении Порядка организации осуществления образовательной деятельности по образовательным программам среднего профессионального образования (с изменениями на 15 декабря 2014 года)»;

4. Богомазова Г.Н. Установка и обслуживание программного обеспечения персональных компьютеров, серверов, периферийных устройств оборудования: учеб.для студентов учреждений ред. проф. образования / Г.Н. Богомазова - М.: Издательский центр «Академия», 2О19.-256с.

5. Майкрософт. Учебные проекты с использованием Microsoft Office.  $-$  M., 2019. -422 с.

6. Уваров В.М. Практикум по основам информатики вычислительной техники: учеб.пособие для нач.проф.образования / В.М.Уваров, Л.А.Силакова, Н.Е.Красникова, - 3-е изд., стер. - М.: Издательский центр «Академия», 2019 - 240 с.

### *Интернет-ресурсы*

1. Библиотека учебных курсов Microsoft [Электронный ресурс] URL: [www.microsoft.com/Rus/Msdnaa/Curricula/](http://www.microsoft.com/Rus/Msdnaa/Curricula/)

2. Виртуальный компьютерный музей [Электронный ресурс] URL: [www.computer-museum.ru](http://www.computer-museum.ru)

3. Интернет-университет информационных технологий (ИНТУИТ.ру) [Электронный ресурс] URL: [www.intuit.ru](http://www.intuit.ru)

4. Информатика и информационные технологии в образовании [Электронный ресурс] URL: [www.rusedu.info](http://www.rusedu.info)

5. Информатика и информационные технологии: сайт лаборатории информатики МИОО [Электронный ресурс] URL: <http://iit.metodist.ru>

6. Информатор: учебно-познавательный сайт по информационным технологиям [Электронный ресурс] URL: <http://school87.kubannet.ru/info/>

7. Информация для информатиков: сайт О.В.Трушина [Электронный ресурс] URL: <http://trushinov.chat.ru>

8. История Интернета в России [Электронный ресурс] URL: www.<nethistory.ru>

9. Открытые системы: издания по информационным технологиям [Электронный ресурс] URL: [www.osp.ru](http://www.osp.ru)

10. Энциклопедия персонального компьютера [Электронный ресурс] URL: <http://mega.km.ru/pc/>

11. Анализ средств и методов, используемых в учебном процессе на уроках информатики при использовании информационных технологий [Электронный ресурс] URL: [www.websib.ru](http://www.websib.ru)

12. Образовательная платформа ЮРАЙТ [Электронный ресурс] URL: 0%5D=l&page=2 https://urait.ru/search?words=Информатика&bqt%5B0%5D=spo&posob type id%5B

### **4.3. Общие требования организации образовательного процесса**

Программа ПМ.02 Установка и обслуживание программного обеспечения персональных компьютеров, серверов, периферийных устройств и оборудования обеспечена учебно-методической документацией по междисциплинарному курсу, учебной производственной практике.

Реализация программы профессионального модуля обеспечена доступом каждого обучающегося библиотечным фондам, во время самостоятельной подготовки, обучающиеся обеспечены доступом сети Интернет.

Профессиональный модуль изучается параллельно с изучением учебных дисциплин общепрофессионального цикла.

Учебная практика по модулю проходит линейно одновременно с изучением теоретической части МДК.

Производственная практика проходит в организациях города и области любой формы собственности. Обязательным условием допуска  $\bf K$ производственной практике рамках ПМ является освоение учебной практики для получения первичных профессиональных навыков. Аттестация по итогам производственной практики проводится на основании результатов,

подтвержденных документами соответствующих организации.

Текущий контроль освоения содержания МДК осуществляется форме практических занятий, тестовых заданий.

Формой аттестации ПМ.02 Установка и обслуживание программного обеспечения персональных компьютеров, серверов, периферийных устройств оборудования является экзамен квалификационный.

#### **4.4. Кадровое обеспечение образовательного процесса**

Требования квалификации педагогических кадров, обеспечивающих обучение по междисциплинарному курсу профессионального модуля ПМ.04 Модернизация программного обеспечения персональных компьютеров, серверов, периферийных устройств оборудования: наличие высшего профессионального образования, соответствующего профилю преподаваемого модуля.

Требования квалификации педагогических кадров, осуществляющих руководство практикой:

мастера производственного обучения имеют высшее профессиональное образования по соответствующему профилю руководства практикой;

опыт деятельности в организациях сопутствующей профессиональной сферы, либо прохождение стажировки в профильных организациях не реже 1 раза 3 года.

### **Лист дополнений изменений, внесенных рабочую программу ПМ.02 Установка обслуживание программного обеспечения персональных компьютеров, серверов, периферийных устройств оборудования**

Ведущий преподаватель: Е.А. Муравьева

## **Дополнения изменения рабочей программе учебной дисциплины на 2021/2022 учебный год**

На основании приказа от 5 августа 2020 г. № 885/390 «О практической подготовке обучающихся» рабочую программу внесены следующие изменения: 1) в раздел 1.4 внесены часы практической подготовки (130 часов – стр. 6);

2) раздел 3.2 Содержание обучения по профессиональному модулю добавлено распределение часов практической подготовки (стр. 9-17)

Изменения утверждены на заседании П(Ц)К преподавателей профессионального цикла по направлению подготовки 09.00.00 Информатика вычислительная техника, протокол № 16 от «25» июня 2021 г.

 $\mathcal{H}_{\text{Gav}}$  M.H. Савенкова Председатель П(Ц)К